# Spectralink User Guide

Eventually, you will no question discover a further experience and completion by spending more cash. nevertheless when? accomplish you take on that you require to get those every needs considering having significantly cash? Why dont you try to get something basic in the beginning? Thats something that will guide you to understand even more on the subject of the globe, experience, some places, afterward history, amusement, and a lot more?

It is your utterly own grow old to play a role reviewing habit. in the course of guides you could enjoy now is Spectralink User Guide below.

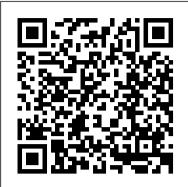

SPECTRALINK 8440 ADMINISTRATION MANUAL Pdf Download. Release Notes for Cisco Wireless Controllers and Lightweight Access Points, Cisco Wireless Release 8.10.105.0

This is where to download NEC instructions and programming manuals plus Telephone User Guides for NEC Phone Systems for MORE support and help Call 1300 088 088

Versity - Spectralink 95 & 96-Series | Spectralink Support

Use Microsoft Intune to manage and use devices running Android Enterprise with OEMConfig. See all the steps, including an overview, see the prerequisites, create the configuration profile in Intune, and see a list of supported OEMConfig apps.

#### Nokia - Phone Reviews - CNET

LG G8X ThinQ The LG G8X is an attractive and competitively priced phone in its own right, if you can snag a deal. The useful second screen is also enticing for those unsure about the more ...

[FAQ] How can I reset / Factory default my Phones ...

The Polycom Admin Guide provides details on the Factory Default Options. Depending on the SIP / UC Software Version of the Phone there are multiple options that can be considered.. If you need to remove the resource files from a phone at some later date, for example, you are giving the phone to a new user, instructions on how to put the phone into the factory default state can be found in ...

### Updating Polycom SIP Phone Firmware : Jeff Schertz's Blog

Page 1 Polycom ® SpectraLink 8400 Series Wireless Handset User Guide UC Software 4.0.0 May 2011 1725-36720-001 Rev A...; Page 3 Polycom and shall be neither reproduced in whole or in part without the prior written approval of Polycom, nor be implied to grant any license to make, use, or sell equipment manufactured in accordance herewith.; Page 5: Table Of Contents NEC instructions manuals Telephone User Guides Download ...

Spectralink User Guide

### VoIP Phone Systems - VoIP Supply

Polycom VVX 411 Manuals & User Guides. User Manuals, Guides and Specifications for your Polycom VVX 411 IP Phone, Telephone. Database contains 10 Polycom VVX 411 Manuals (available for free online viewing or downloading in PDF): Quick tips, Quick reference manual, Operation & user's manual, Quick start manual, Quick user manual .

Polycom Productivity Applications - Application Solutions ...

\* The tariff Business allows three devices to be registered and used with one voice extension. A device is defined as a NFON certified hardware device ((e.g. system phone), FMC (Fixed Mobile Convergence), Nsoftphone standart / premium or iSofphone). Polycom VVX 411 Manuals and User Guides, IP Phone ...

IP Phone Installation Manual Phone Installation Guide Page 2 IP Office 3.2 15-601042 Issue 11e (27th June 2006) Notes • IP Phone Software Version H.323 IP phones on an IP Office system must use the IP Phone software installed with the IP Office Manager application.

### Cisco DevNet: APIs, SDKs, Sandbox, and Community for Cisco ...

Cisco DevNet is Cisco's developer program to help developers and IT professionals who want to write applications and develop integrations with Cisco products, platforms, and APIs. Cisco DevNet includes Cisco's products in software-defined networking, security, cloud, data center, internet of things, collaboration, and open-source software development.

### Support Portal | Vocera

Spectralink Versity measures up to your toughest enterprise requirements without compromising style, flexibility or performance. MODELS STANDARD: 9540 Smartphone 9553 w/ barcode scanner LTE OPTION: 9640 Smartphone with LTE 9653 w/ barcode scanner

### Downloads, mynfon.com

Technical Support Portal. The Vocera Technical Support Portal is available to designated Vocera customers with active support contracts. The support portal offers registered users access to product documentation, and provides the ability to submit support tickets and warranty service requests (RMA tickets) for Vocera hardware.

### Spectralink User Guide

VoIP Phone Systems - Create the Perfect Business Phone System. There are many different parts to a new business phone system between choosing the right service provider, what types of phones you need, who needs a headset and so on.

### **NEC User Guides and Instructions - Telephonesonline**

This is where to download NEC instructions and programming manuals plus Telephone User Guides for NEC Phone Systems for MORE support and help Call 1300 088 088

Access Control Touchpad Exit Controller Auxiliary Keypad Receivers and Antennas Staff Alert Notification / Messaging Quick Look Cisco EnGenius Intercom Smart Phone Spectralink Transmitters Infant / Patient (Safe Place) Wander Management (Code Alert) Transmitter Approved Cleaning Solutions Software Series 10 Software Code Alert Enterprise Software Safe Place Enterprise Software Application

### POLYCOM SPECTRALINK 8440 USER MANUAL Pdf Download.

Page 1 Spectralink 84-Series Wireless Telephone Administration Guide 1725-86984-000 Rev: P September 2016...; Page 2 The drawings and specifications contained herein are the property of Spectralink and shall be neither reproduced in whole or in part without the prior written approval of Spectralink, nor be implied to grant any license to make, use, or sell equipment manufactured in accordance ...

## Wireless WiFi VoIP Phones - VoIP Supply

Better Together over Ethernet: BToE (Ph-1) – Skype for Business - This feature is intended to provide the user an enhanced experience when the Skype for Business Compatible IP Phone is working directly with the Skype for Business Client using Ethernet tethering. LG - Phone Reviews - CNET

Extract either all of the .sip.ld files or select only the files associated to the model of phones that will need to be updated. (There is no harm in selecting all firmware files other than the additional disk space that will be used on the web server to store unneeded files, which is under 400MB for all images with the current releases combined).

Use OEMConfig on Android Enterprise devices in Microsoft ...

Nokia N95 The N95 almost justifies its hefty price-tag for the sat-nav alone. Despite a few bugs, Nokia's handset succeeds as phone, camera, media player, PDA and above all personal navigator.